## **[StarStaX](https://www.astrotrezzi.it/2015/07/starstax/)**

Ed eccoci a parlare nuovamente del binomio fra Linux e Astronomia, ed in particolare oggi andremo a vedere un ottimo programma disponibile per la maggior parte delle distro più diffuse ( nonché per windows e mac osx)che permette una facile realizzazione di startrails e creazione di frame incrementali per realizzare poi spettacolari video timelapse. Il programma in questione è **StarStaX**, sviluppato da Markus Enzweiler nel tempo libero che con il rilascio delle ultime versioni (0.7) si sta rivelando un ottimo software, semplice e funzionale, per lo stacking dei singoli frame che andranno a comporre l'immagine finale dello startrails. Questo software presenta una serie di modalità per il blending delle immagini per ottenere così diversi effetti e risultati; da segnalare la funzione "gap filling" che permettere di omogenizzare le tracce stellari nel caso in cui i frame presentino uno stop troppo elevato nel momento dell'acquisizione degli stessi fra lo scatto attuale e quello successivo oppure la funzione "Comet mode" che crea un effetto cometa con una scia artificiale di lunghezza selezionabile tramite l'apposito cursore alle stelle immortalate.

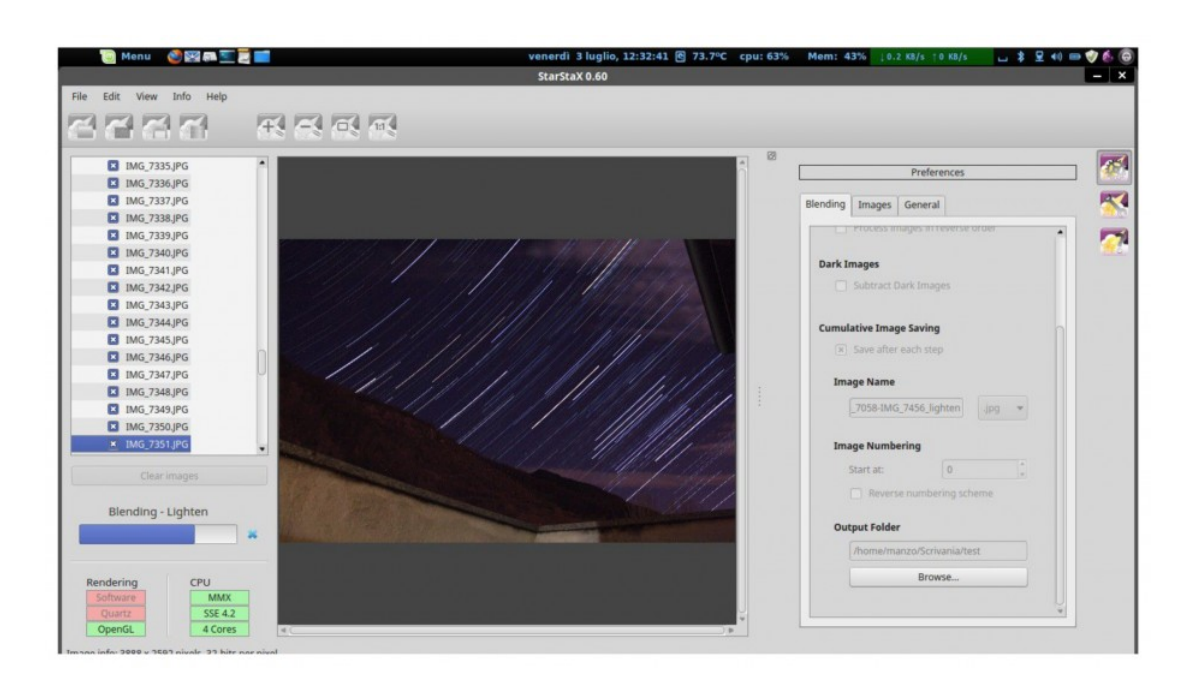

Altre 2 funzioni molto utili sono la possibilità di far effettuare automaticamente al software durante l'elaborazione dei frame la sottrazione del "dark frame" e la creazione di frame incrementali da utilizzare poi nella realizzazione di video timelapse.

Per quanto riguarda il suo utilizzo, non richiede l'installazione; è sufficiente scaricare da [questo link](http://www.markus-enzweiler.de/StarStaX/StarStaX.html#download) la versione adatta al proprio sistema operativo, in questo caso per le distro più recenti si può scaricare la versione per Ubuntu 13.04, decomprimere l'archivio ed avviare il programma lanciando il file startStarStaXLinux.sh (nel caso vi chieda se eseguire o aprire il contenuto, selezionate "esegui").

[contributo di **Matteo Manzoni**]